# **Nobitter With Full Keygen Free X64 [Latest-2022]**

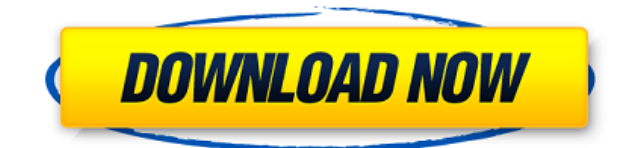

#### **Nobitter Product Key Full X64**

NoBitter is a secret sharing package. The goal of NoBitter is to create a secret sharing package that includes the minimum set of tools necessary to create a secure update sharing system. The current release contains a Java implementation of a secret sharing algorithm. A secret sharing algorithm is a process where many people What is a random bit generator How to use a random bit generator What is a random number generator How to use a random number generator How does a random number generator work How to generate a random number using python How do I generate a random byte array using Python? How do I create a random String in Python How to create a random string in Python How to generate a random integer in Python? How to Generate a random integer in Python? How do I make my android bot not to repeat my response How do I prevent your server from receiving duplicate requests? How do you create a randomly generated ID How to generate a secure code? How do I create a random number in Java? How to generate a random integer in Java? How do I generate a random Integer in Java? How do I generate a random decimal in Java? How to create a random string in Java? How do I generate a random integer in C? How do I generate a random number in C? How to generate a random string in C? How to create a random integer in C? How to generate a random int in C? How to generate a random integer in C++? How do I generate a random integer in  $C++$ ? How to generate a random string in  $C++$ ? How to generate a random string in C++? How to generate a random decimal in C++? How do I generate a random decimal in C++? How do I generate a random float in C++? How do I generate a random float in C++? How to generate a random double in C++? How do I generate a random double in C++? How to generate a random integer in Perl? How to generate a random string in Perl? How to generate a random integer in Perl? How to generate a random decimal in Perl? How do I generate a random double in Perl? How to generate a random float in Perl? How do I generate a random double in Perl? How to generate a random float

## **Nobitter**

Macro allows you to define input and output password and MAC for AES-256 encryption and to write the encrypted data to file. XOBIN Example var  $x$ ob = new Xob(new BCRHMAC.HMACSha1(sha1key, HMACAlgorithm.Sha1), "crypt.xob"); xob.Crypt(jsonString, (outputFile, password) => { Console.WriteLine(" $\{0\}$  will be encrypted and written to  $\{1\}$ ", jsonString, outputFile); Console.WriteLine(" $\{0\}$  will be encrypted and written to  $\{1\}$ ", jsonString, outputFile); Console.WriteLine("Key: {0}", password); Console.WriteLine(" {0} is encrypted and written to {1}", jsonString, outputFile); }); new Xob(new BCRHMAC.HMACSha1(sha1key, HMACAlgorithm.Sha1), "crypt.xob").Crypt( jsonString, (outputFile, password)  $\Rightarrow$  { Console. Write Line ("{0} will be encrypted and written to {1}", jsonString, outputFile); Console.WriteLine("{0} will be encrypted and written to {1}", jsonString, outputFile); Console.WriteLine("Key: {0}", password); Console.WriteLine(" {0} is encrypted and written to {1}", jsonString, outputFile); }); new Xob(new BCRHMAC.HMACSha1(sha1key, HMACAlgorithm.Sha1), "crypt.xob").Crypt( jsonString, (outputFile, password) => { Console.WriteLine("{0} will be encrypted and written to {1}", jsonString, outputFile); Console.WriteLine("{0} will be encrypted and written to {1}", jsonString, outputFile); Console.WriteLine("Key: {0}", password); Console.WriteLine(" {0} is encrypted and written to {1}", jsonString, outputFile); }); new Xob(new BCRHMAC.HMACSha1(sha1key, HMACAlgorithm.Sha1), "crypt 2edc1e01e8

## **Nobitter Download [2022-Latest]**

Nobitter is a free encryption tool for secret sharing that supports AES encryption and other encryption algorithms. Nobitter provides support for data files, plain text and encrypted data, and you can select a file type to use for encoding your data. There is a wide variety of ways to encode data with Nobitter. When you encode information, the data is converted into its binary representation before encryption, which results in higher encoding efficiency than plain text methods. Nobitter provides for protection of the data by using one of AES encryption methods and other data encryption methods. There are a number of features in Nobitter that allow you to share your secret data among a number of people and within a group. For example, the nobitter service uses SSH for network sharing. If you intend to use Nobitter to communicate with another user on the Internet, for example, Nobitter supports SSH (Secure Shell) Using secure connections between you and the other Nobitter user is strongly recommended. If you are just sharing secret information among your friends, Nobitter is very easy to use. No matter the purpose, you can use Nobitter to protect your data by encrypting it using AES encryption or other encryption algorithms. For a quick introduction to using Nobitter, please visit the official Nobitter homepage: Nobitter documentation (french and english versions) is available at: Nobitter Home Page: Inventor, Proprietor, Developer, and Contributor: Sylvain BORGE (sylvain.borge@free.fr) Compilation and testing: % config.pl: config.pl("Unix","gcc -o nobitter nobitter.c"); config.pl("Windows","g++ -o nobitter nobitter.cpp"); config.pl("Mac","g++ -o nobitter nobitter.cpp"); config.pl("IDLE Version","idlelib/nodelib/nodelib.cpp"); config.pl("Terminal Version","terminal/nodelib/n

<https://techplanet.today/post/omron-nb-gadget-serial-v24-driver-portable> [https://techplanet.today/post/age-of-mythology-the-titans-update-v102-work-crac](https://techplanet.today/post/age-of-mythology-the-titans-update-v102-work-cracked-deviance) [ked-deviance](https://techplanet.today/post/age-of-mythology-the-titans-update-v102-work-cracked-deviance)

<https://reallygoodemails.com/biomisxperbe>

<https://techplanet.today/post/aams-auto-audio-mastering-system-v3-free-keygen> <https://techplanet.today/post/abelssoft-mp3-cutter-2020-70-with-crack-better>

[https://techplanet.today/post/microsoft-office-2010-sp2-multi-lang-untouch-isos-x](https://techplanet.today/post/microsoft-office-2010-sp2-multi-lang-untouch-isos-x86-team-os-free-download-top) [86-team-os-free-download-top](https://techplanet.today/post/microsoft-office-2010-sp2-multi-lang-untouch-isos-x86-team-os-free-download-top)

[https://techplanet.today/post/borland-delphi-v7-studio-enterprise-cn-verified-free](https://techplanet.today/post/borland-delphi-v7-studio-enterprise-cn-verified-free-download) [-download](https://techplanet.today/post/borland-delphi-v7-studio-enterprise-cn-verified-free-download)

[https://techplanet.today/post/aquaveo-sms-premium-13010-x64-free-work-downl](https://techplanet.today/post/aquaveo-sms-premium-13010-x64-free-work-download) [oad](https://techplanet.today/post/aquaveo-sms-premium-13010-x64-free-work-download)

<https://joyme.io/wolflezoldzu>

[https://techplanet.today/post/professional-ethics-and-human-values-by-jayakuma](https://techplanet.today/post/professional-ethics-and-human-values-by-jayakumar-pdf-link-download) [r-pdf-link-download](https://techplanet.today/post/professional-ethics-and-human-values-by-jayakumar-pdf-link-download)

<https://joyme.io/satoclamgi>

<https://techplanet.today/post/descargar-midis-cristianos-gratis-repack>

#### **What's New In?**

The mobile advertising industry is in a transition. Advertisers are trying to invest in mobile and targeting ads based on demographics and location are no longer enough to drive the success of an advertisement. We are entering an era where mobile ads will need to be delivered based on users activity. Not only does Nobitter facilitate real-time updates on user activities like web browsing, app usage, purchases and social activities; it also allows advertisers to target users based on the keywords they are searching for. Nobitter runs on IBM Watson and Websphere Mobile. The purpose of the application is to provide a secure environment for users to publish their updates and the consumer community to read them. Benefits: Because the update is encrypted with AES encryption, there is no sensitive information being published. The update is only visible to the user being updated and not to the public. Websphere Mobile Application Security team will be able to identify if an application is vulnerable to any known bugs or attacks. The intent of the application is to allow users and developers to get updates on activities and interests of the user. There is no other purpose of the application. Nobitter is a java application that works on any platform. It runs on the server side and communicates with Watson using HTTP protocol. What it does: Nobitter facilitates real-time updates on user activities. It allows the user to be able to publish events and other data about their life. What you need: Nobitter will need three main components to run on the server side: Websphere server Watson Mobile Adoption Watson Mobile Development Toolkit (MDT) The three components required to run Nobitter are: Server: Watson server Watson Mobile Adoption: Watson Mobile Adoption API Watson Mobile Development Toolkit (MDT): Watson Mobile Development Toolkit Let's briefly discuss each of these components. Websphere Websphere provides a multiplatform application server which supports Java,  $C/C++$ ,  $C#$ , Python, PHP, and Ruby. It also supports server side authentication, J2EE (J2EE 1.3, J2EE 1.4, J2EE 1.5, J2EE 1.6), J2EE security management, and JDBC database access. You can learn more about the features of Websphere in the following link Watson Websphere's Watson Mobile Adoption product is an offering that allows thirdparty developers to build mobile applications that leverage Watson services and APIs. Watson Mobile Adoption offers two components. MDA: Mobile Domain Application This is an application

### **System Requirements:**

OS: Windows 7, 8, 10 (32-bit & 64-bit) Processor: Intel Core i5 2.7 GHz or faster Memory: 6 GB RAM Storage: 12 GB available space Graphics: 1 GB AMD HD 6670/NVidia GTX 560/Intel HD 4000 or higher Input: Keyboard and mouse (gamepad support is currently optional) DirectX: Version 11 Network: Broadband Internet connection Requires the game launcher Languages: English Manufacturer: Ubisoft

[https://magic-lamps.com/wp-content/uploads/2022/12/Chronograph-With-Key-Do](https://magic-lamps.com/wp-content/uploads/2022/12/Chronograph-With-Key-Download-For-Windows.pdf) [wnload-For-Windows.pdf](https://magic-lamps.com/wp-content/uploads/2022/12/Chronograph-With-Key-Download-For-Windows.pdf)

<https://tecserv.com/wp-content/uploads/2022/12/panswell.pdf>

[https://semiahmoomarina.com/wp-content/uploads/2022/12/Bestel-Clipboard-His](https://semiahmoomarina.com/wp-content/uploads/2022/12/Bestel-Clipboard-History-Manager-Crack-X64.pdf) [tory-Manager-Crack-X64.pdf](https://semiahmoomarina.com/wp-content/uploads/2022/12/Bestel-Clipboard-History-Manager-Crack-X64.pdf)

[https://magic-lamps.com/wp-content/uploads/2022/12/Free\\_Music\\_Video\\_Downlo](https://magic-lamps.com/wp-content/uploads/2022/12/Free_Music_Video_Downloader_Crack__Activation_For_PC.pdf) ader Crack Activation For PC.pdf

[https://fivelampsarts.ie/wp-content/uploads/2022/12/Fiverr-Desktop-App-Unoffici](https://fivelampsarts.ie/wp-content/uploads/2022/12/Fiverr-Desktop-App-Unofficial.pdf) [al.pdf](https://fivelampsarts.ie/wp-content/uploads/2022/12/Fiverr-Desktop-App-Unofficial.pdf)

[http://www.intersections.space/wp-content/uploads/2022/12/antidopamine-porn](http://www.intersections.space/wp-content/uploads/2022/12/antidopamine-porn-blocker.pdf)[blocker.pdf](http://www.intersections.space/wp-content/uploads/2022/12/antidopamine-porn-blocker.pdf)

<https://www.nerdify.dk/wp-content/uploads/2022/12/VolumRTF.pdf>

<https://localchoose.com/wp-content/uploads/2022/12/anfobet.pdf>

<https://cruisesandports.com/wp-content/uploads/2022/12/music2go.pdf>

<https://tourismcenter.ge/wp-content/uploads/2022/12/zymleat.pdf>